# A Virtual **VICTORY**

## **If cancer doesn't stop, neither do we. And this year, more than ever, we will make sure nothing stops a Macmillan Coffee Morning.**

So, here's a big doughy thank you for RSVP-ing to a Coffee Morning.

We know things need to be done a little differently this year, but one thing's for sure - you simply can't beat a good cuppa, in good company.

We've got a bunch of ideas to help you feel like you're all in the same room!

#### **Download your virtual background**

If you're joining a video call, you can add a Coffee Morning background. We've created some designs, so chose your favourite and away you go!

It's easy to do, but we've included some tips below, just in case\*

#### **Write the name of someone special on a mug**

Raise a mug together and write the name of someone you want to celebrate, that has been affected by cancer.

#### **Decorate your area**

Prefer a real background to a virtual one? Download and print our bunting and pop it up behind you, we love a bit of arts and crafts too.

#### **Share your skills for a donation**

If you've got a secret talent - whether it lies in knitting, dancing, baking or anything in between - now's the time to share it, in exchange for donations from everyone joining the call.

### **What's coffee without cake?**

Have you got baking skills that every drools over? How about sharing your secret recipe in exchange for donations, or auctioning off a cake? You could arrange a special doorstep delivery, in a way that's safe for you to do so.

Don't forget to share some photos - we can't wait to see what you get up to.

#### **Let's brew this! The Coffee Morning Team**

#### **\*Add a virtual background**

- 1. Save your preferred virtual background to your device
- 2. Sign in to your virtual call at the time your Coffee Morning host has invited you
- 3. Go to the Settings tab on the video call screen
- 4. Select your virtual background and click ok
- 5. Give it two ticks to load and admire your new background decoration!

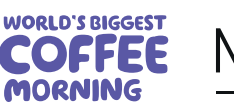

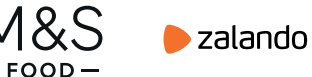

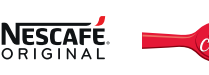

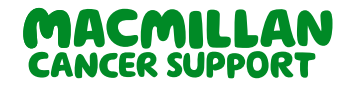

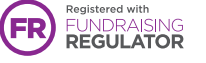

Macmillan Cancer Support, registered charity in England and Wales (261017), Scotland (SC039907), and the Isle of Man (604). Also operating in Northern Ireland.